## **Demandes**

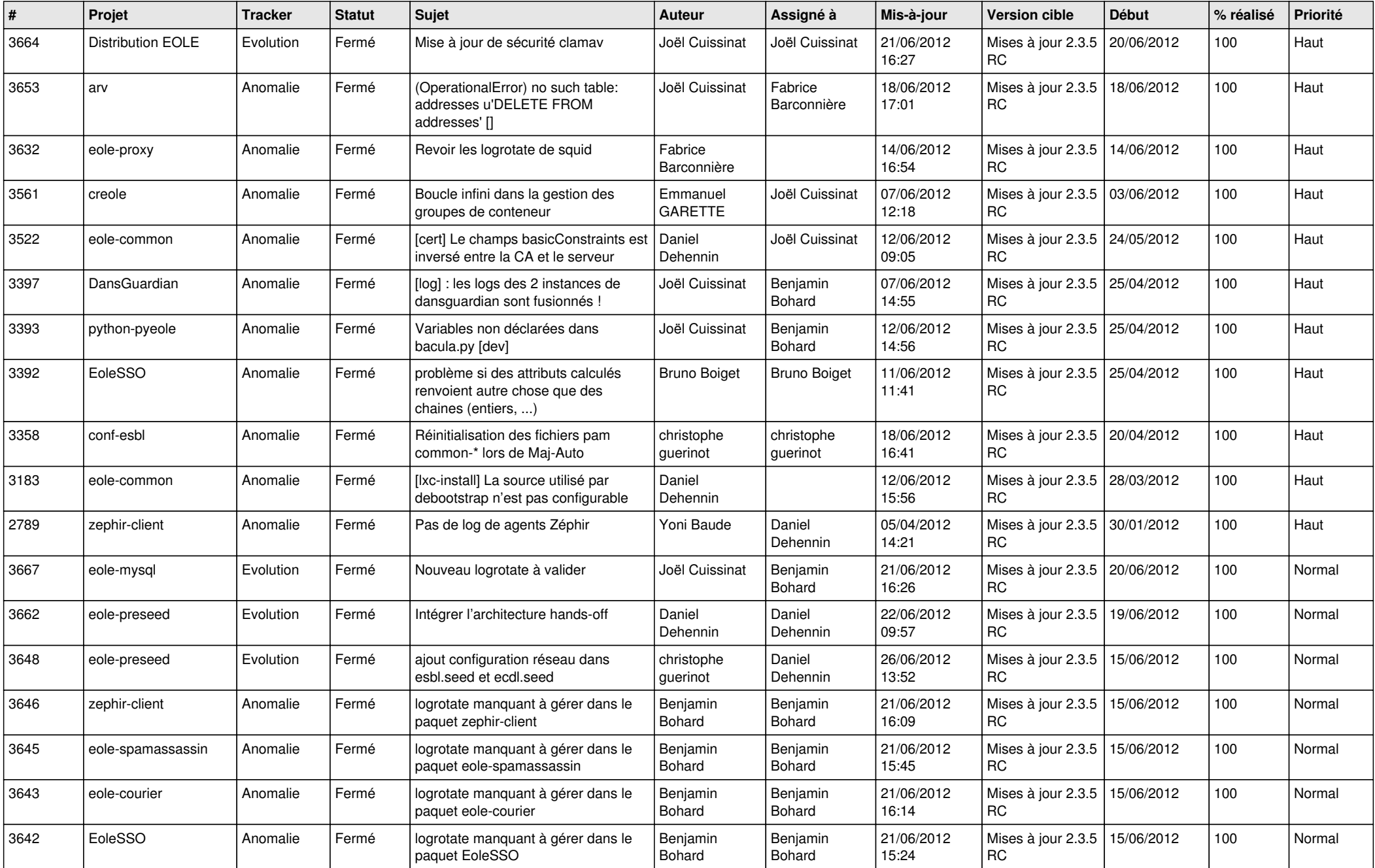

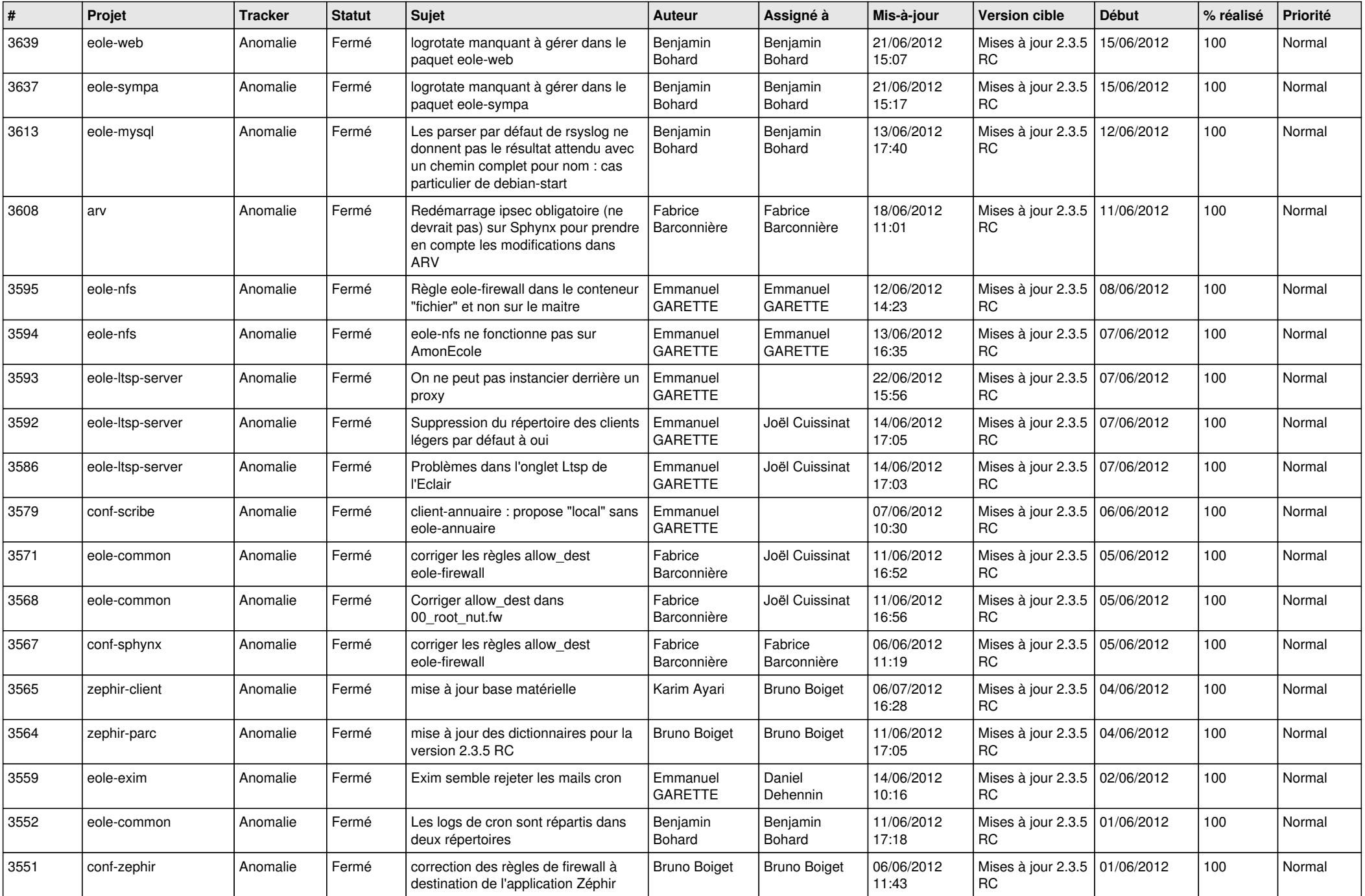

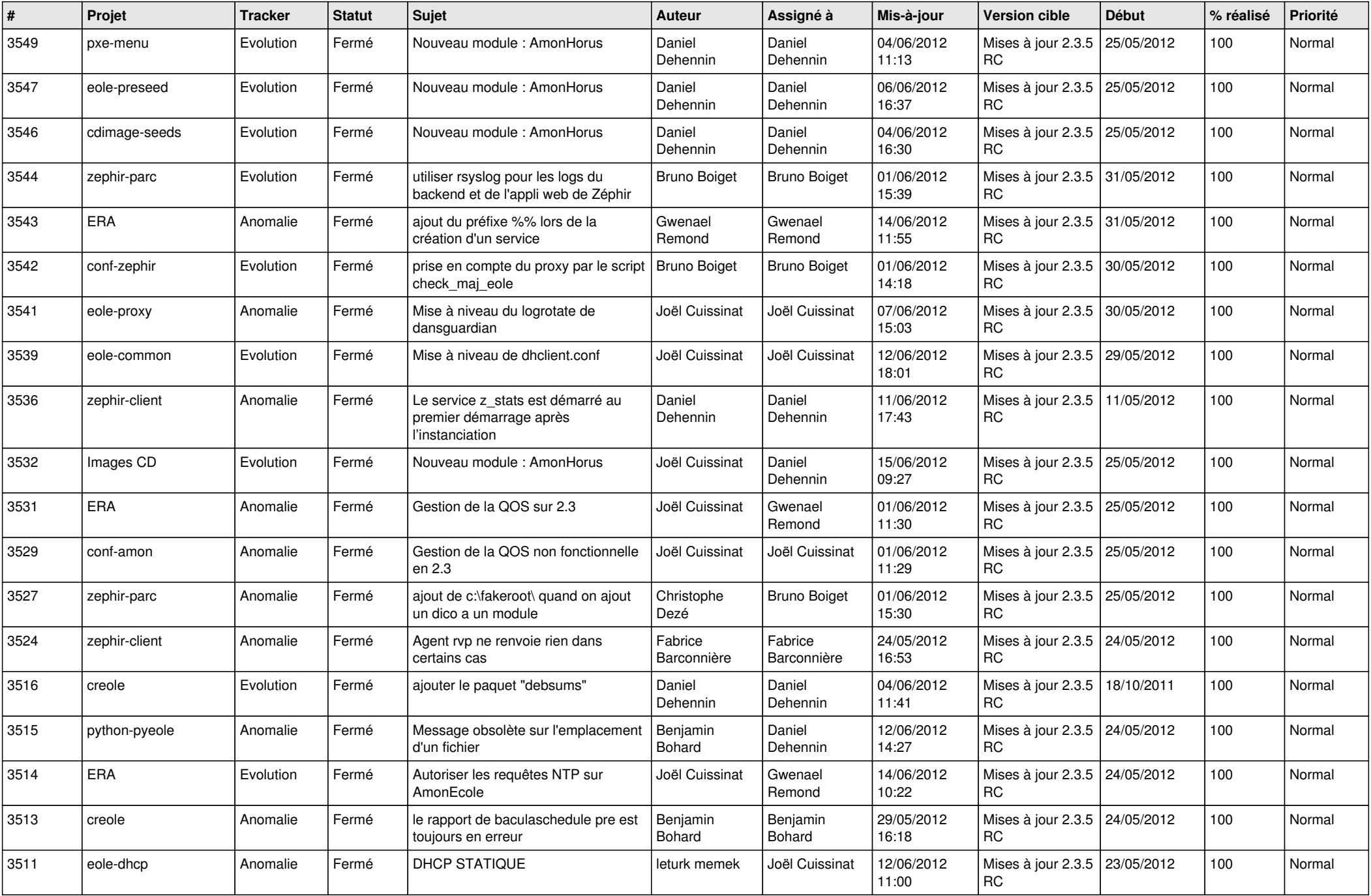

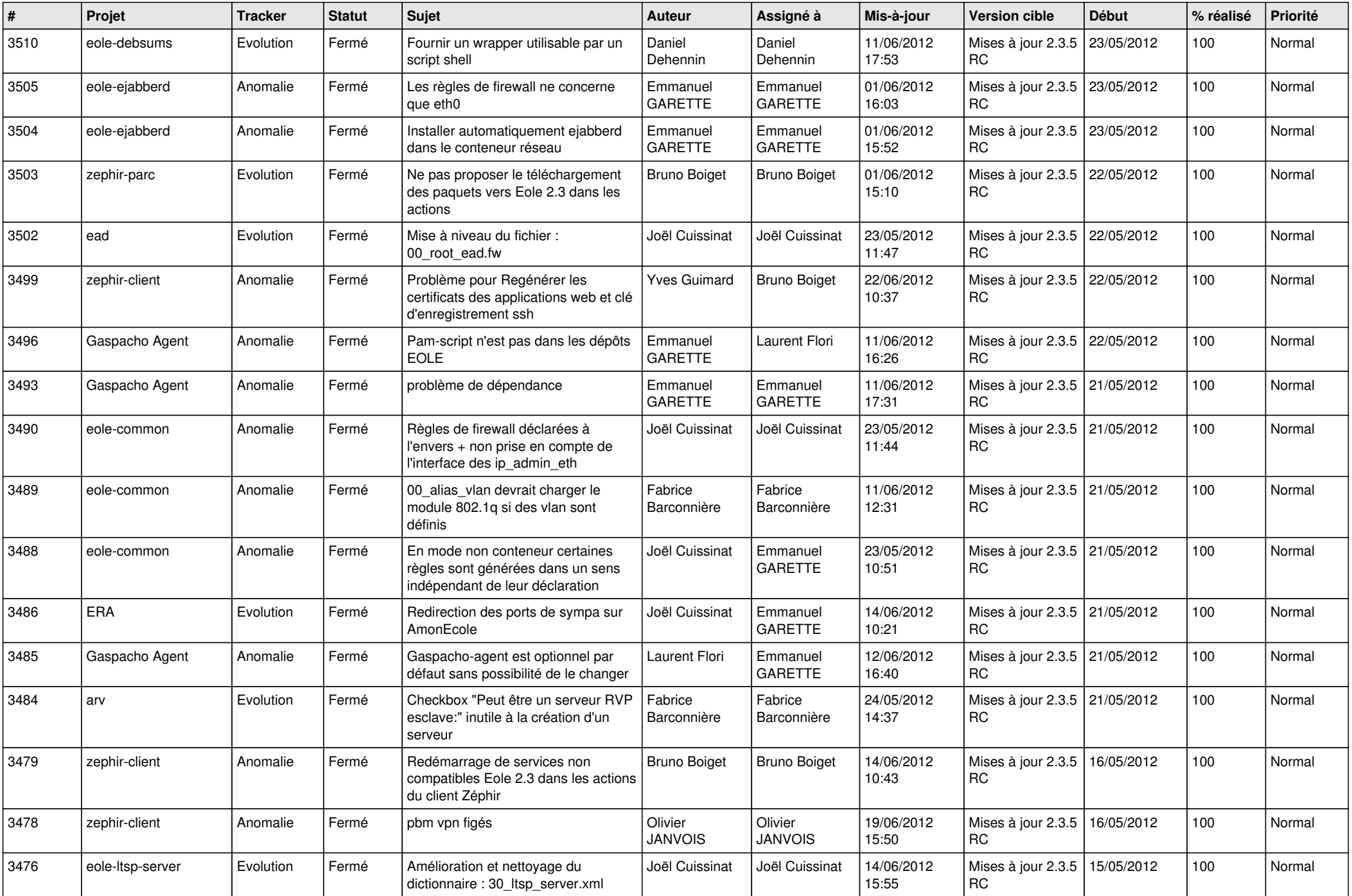

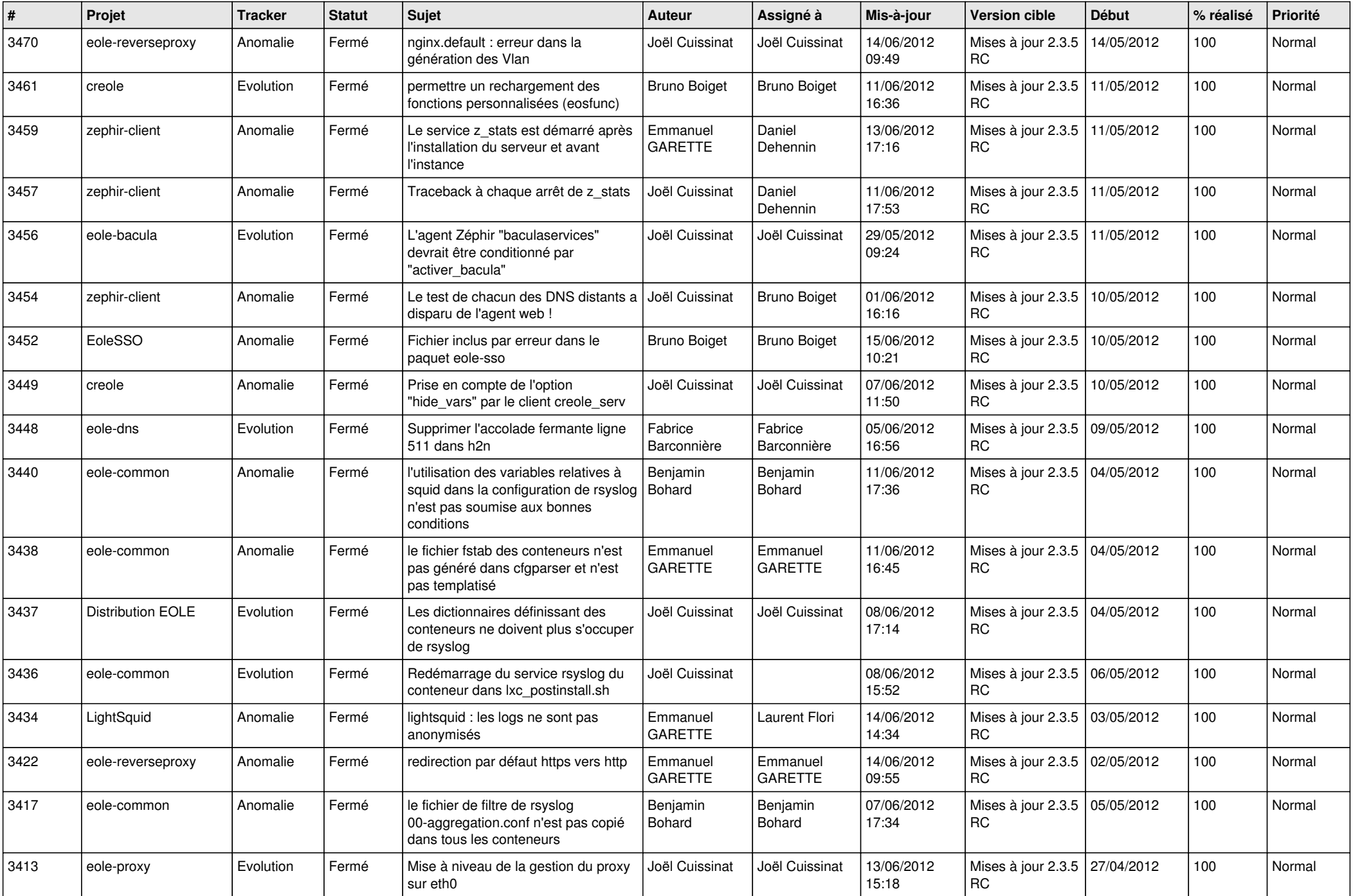

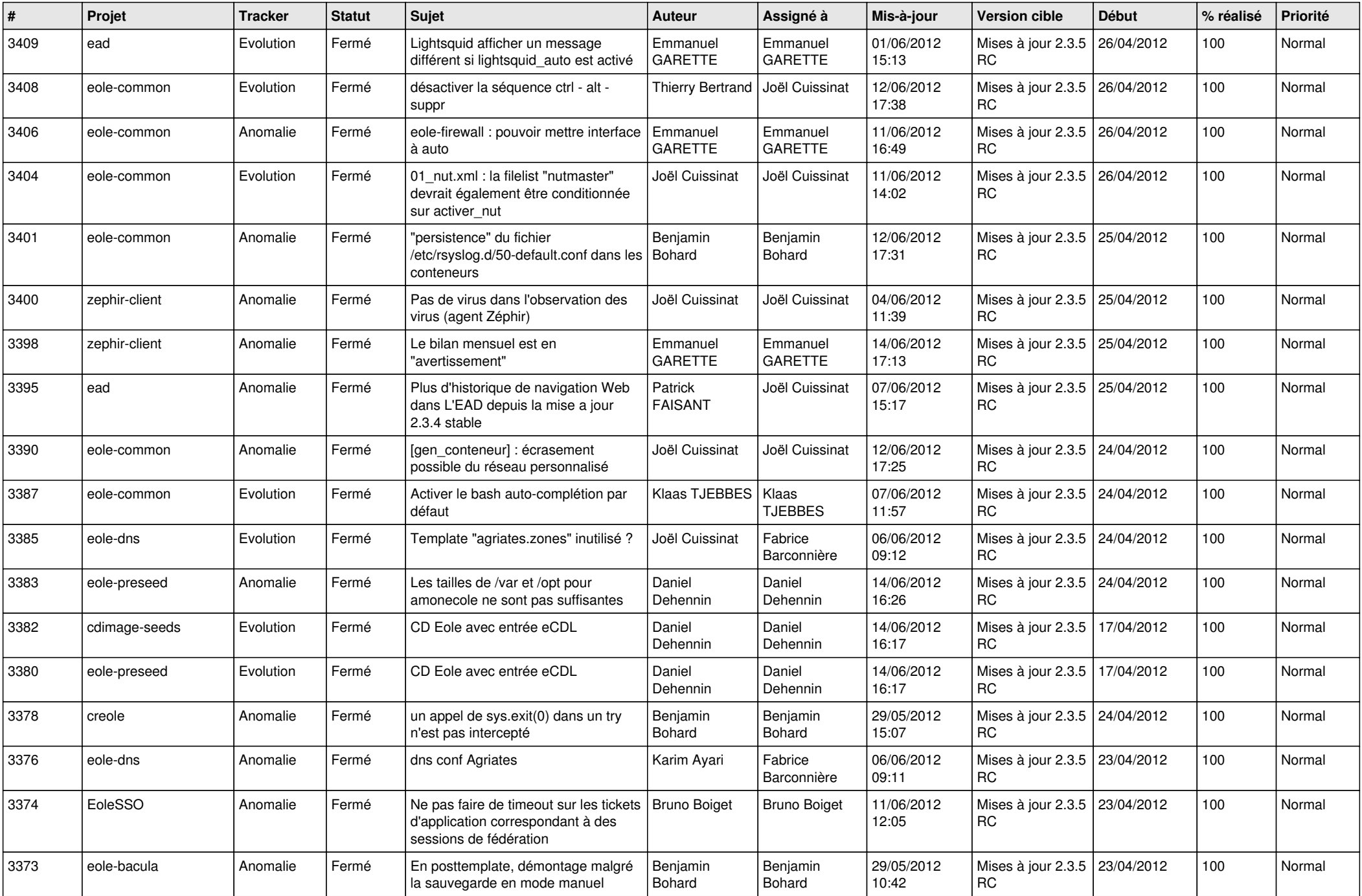

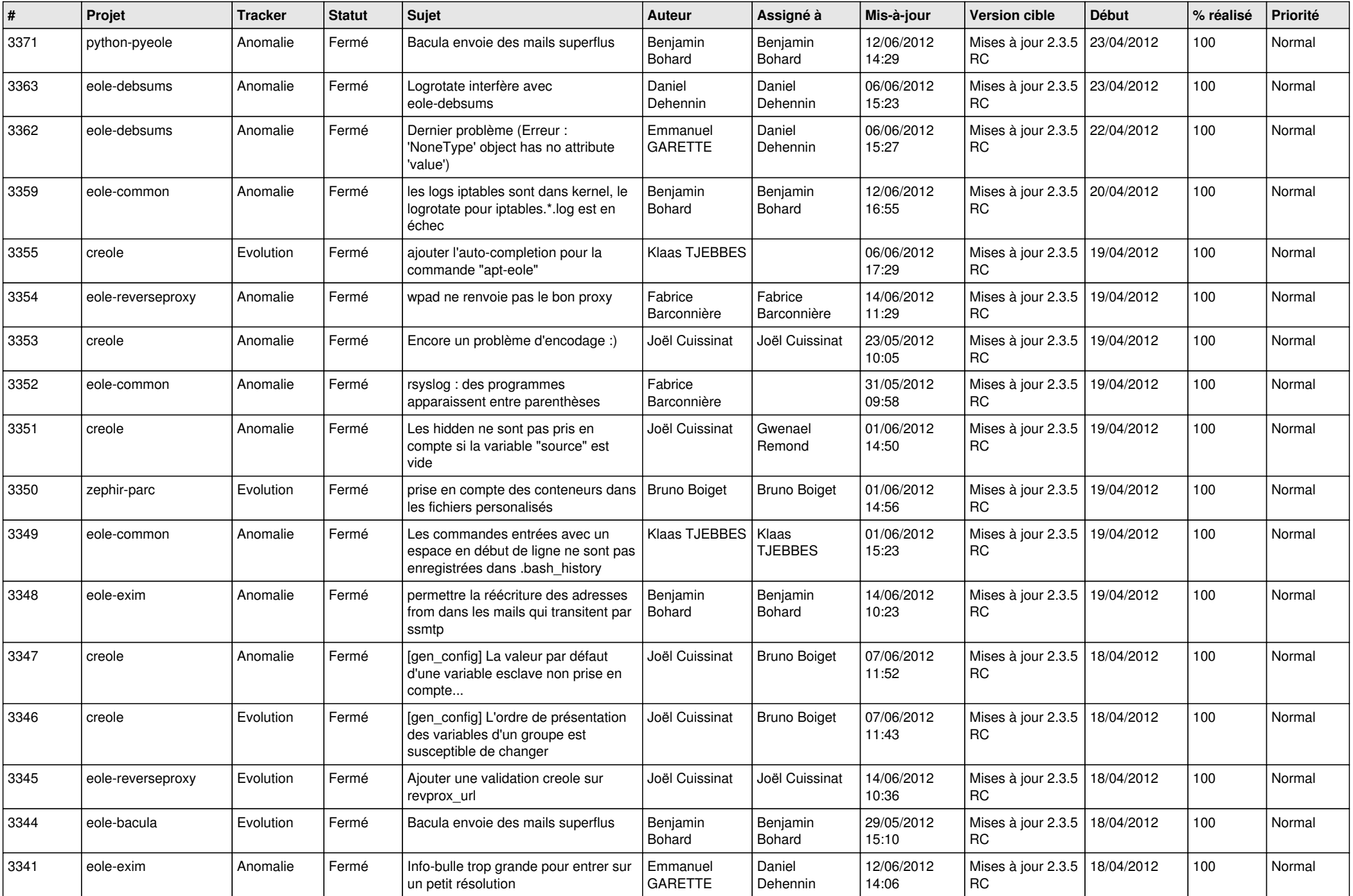

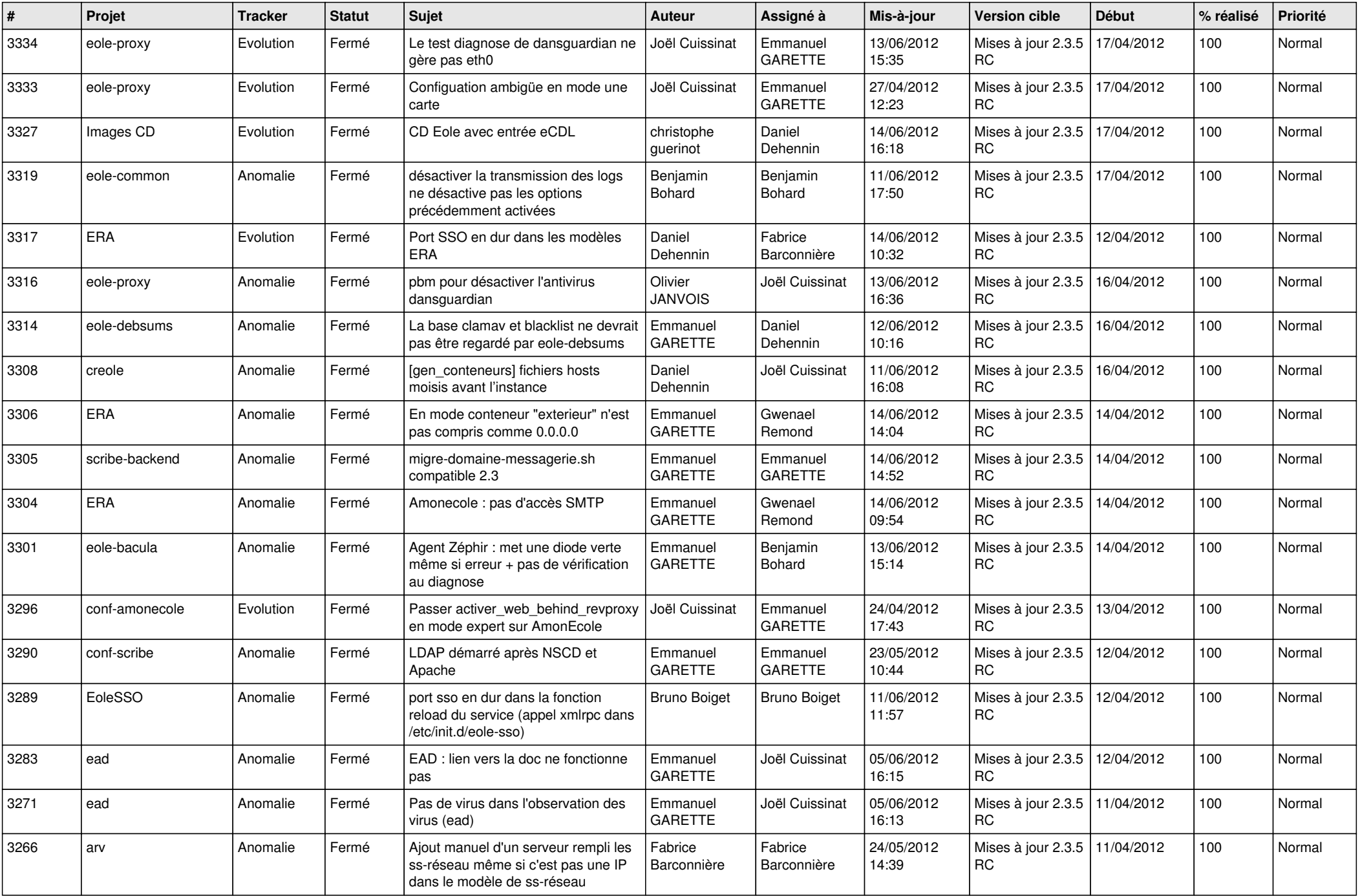

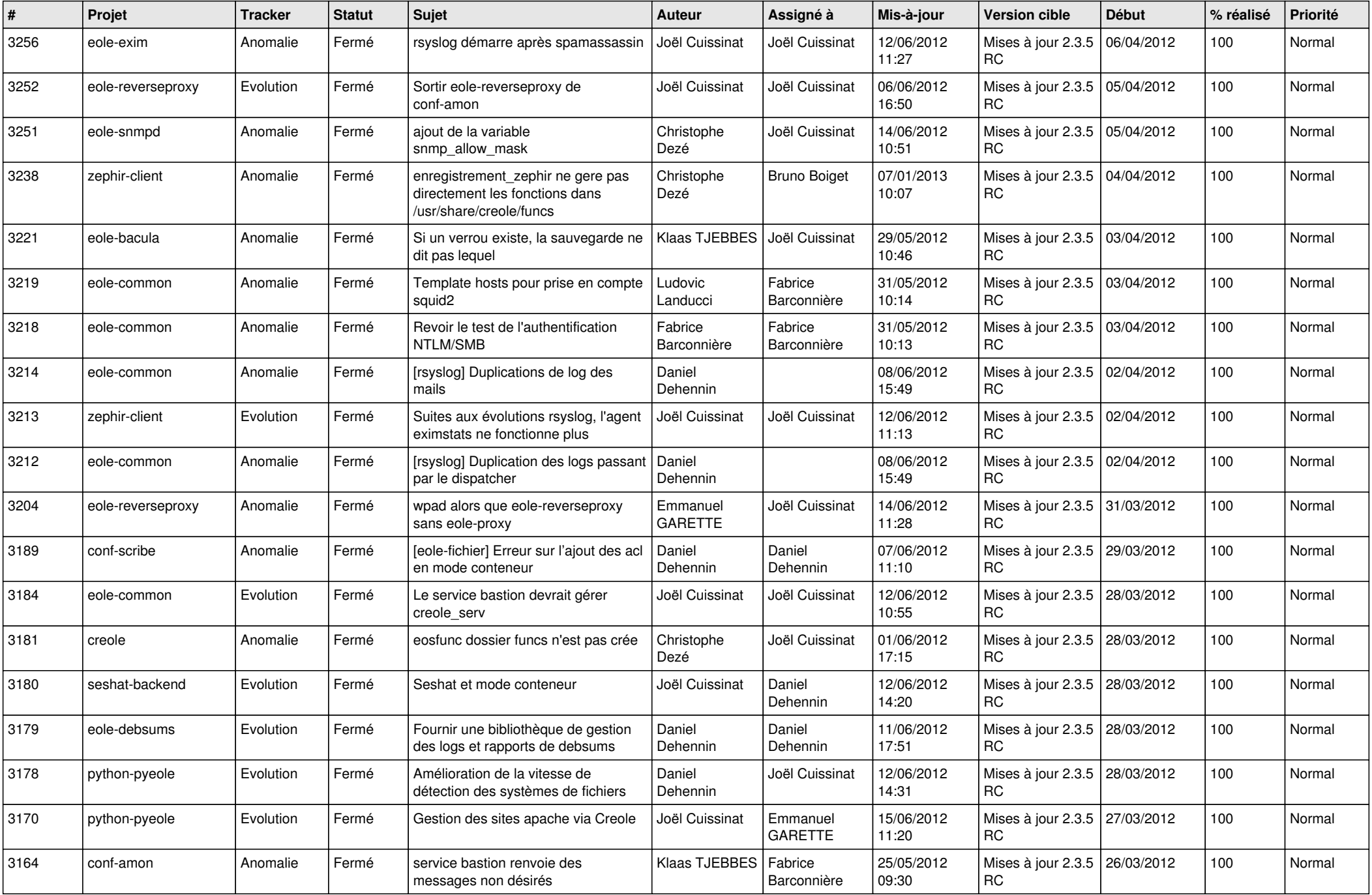

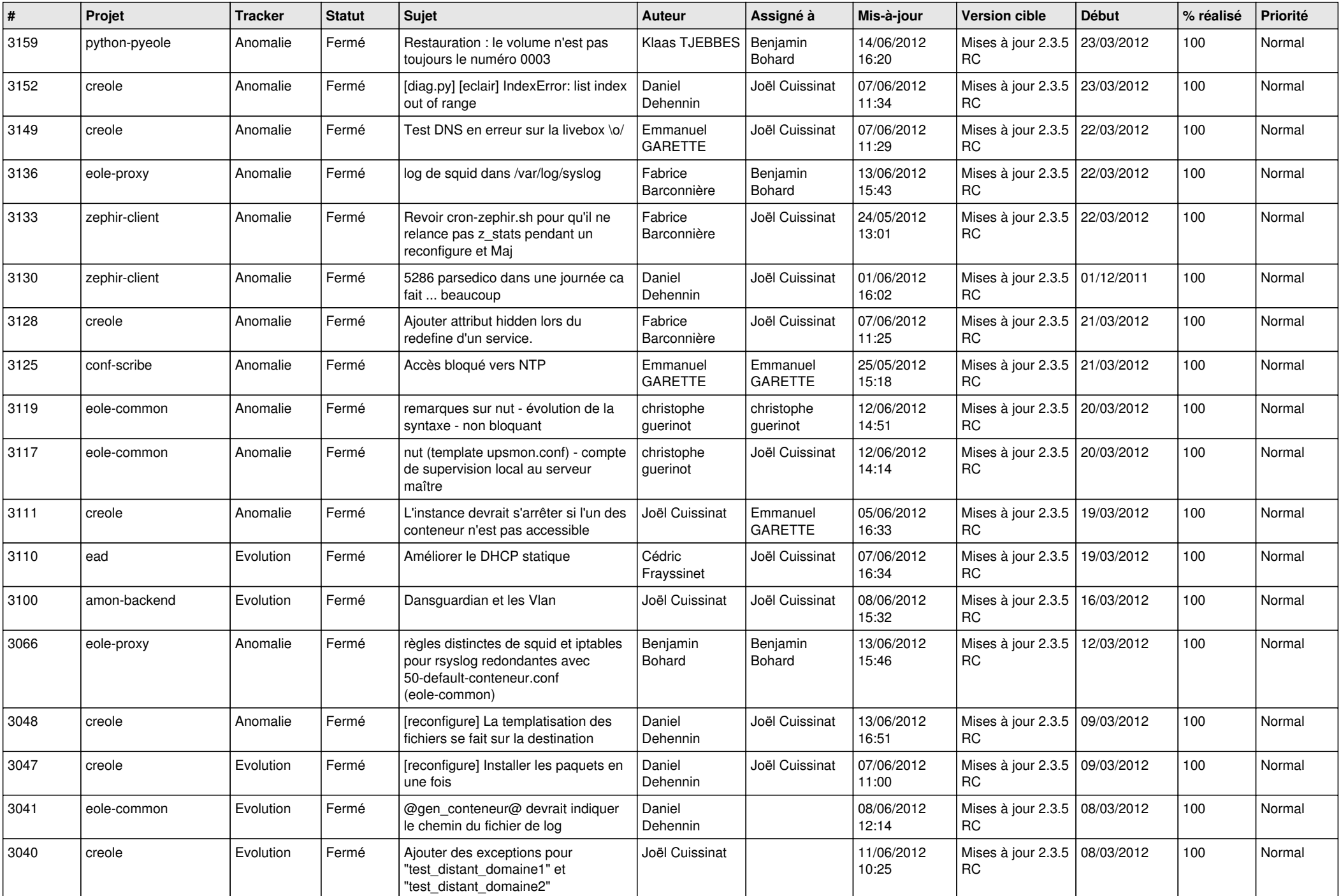

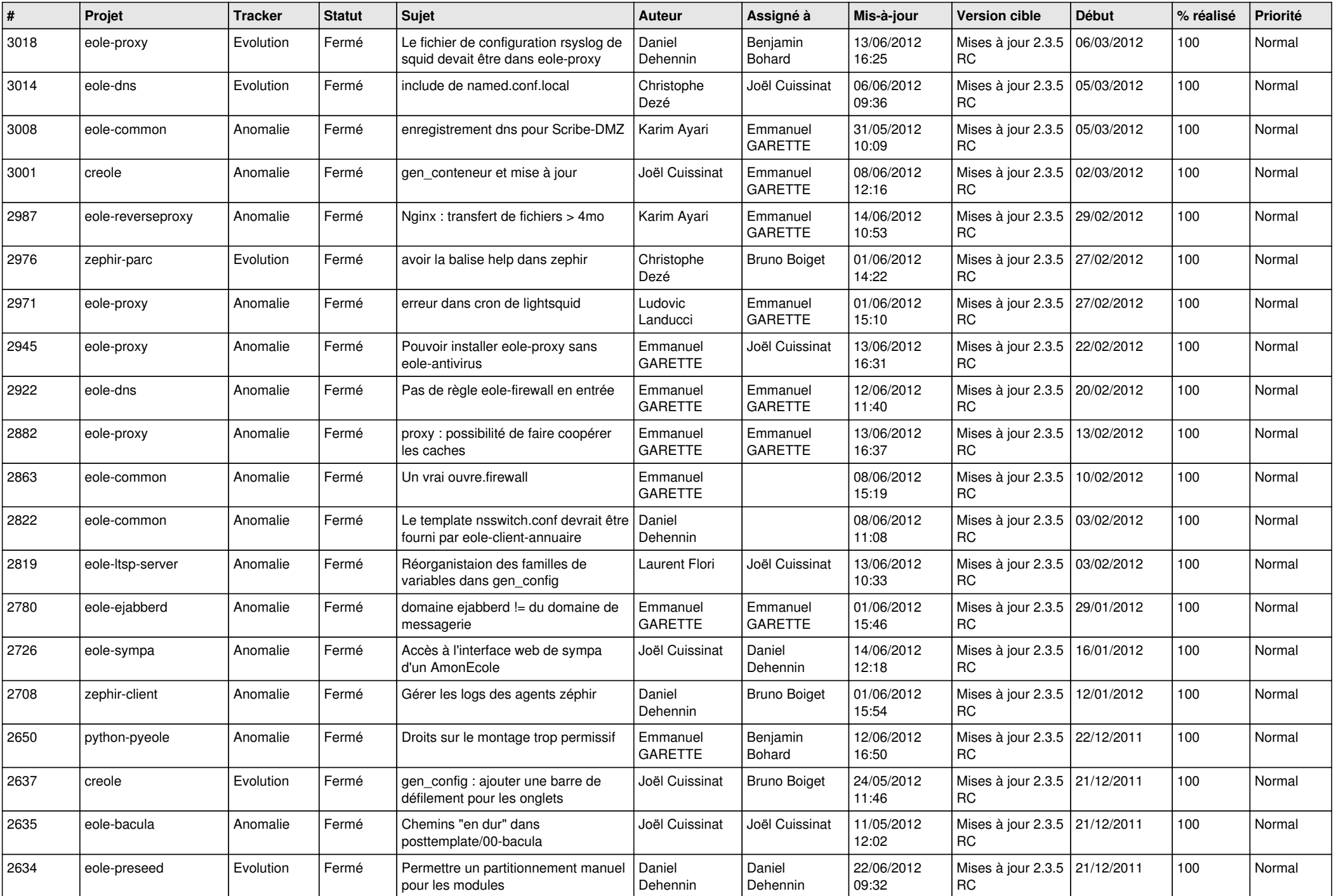

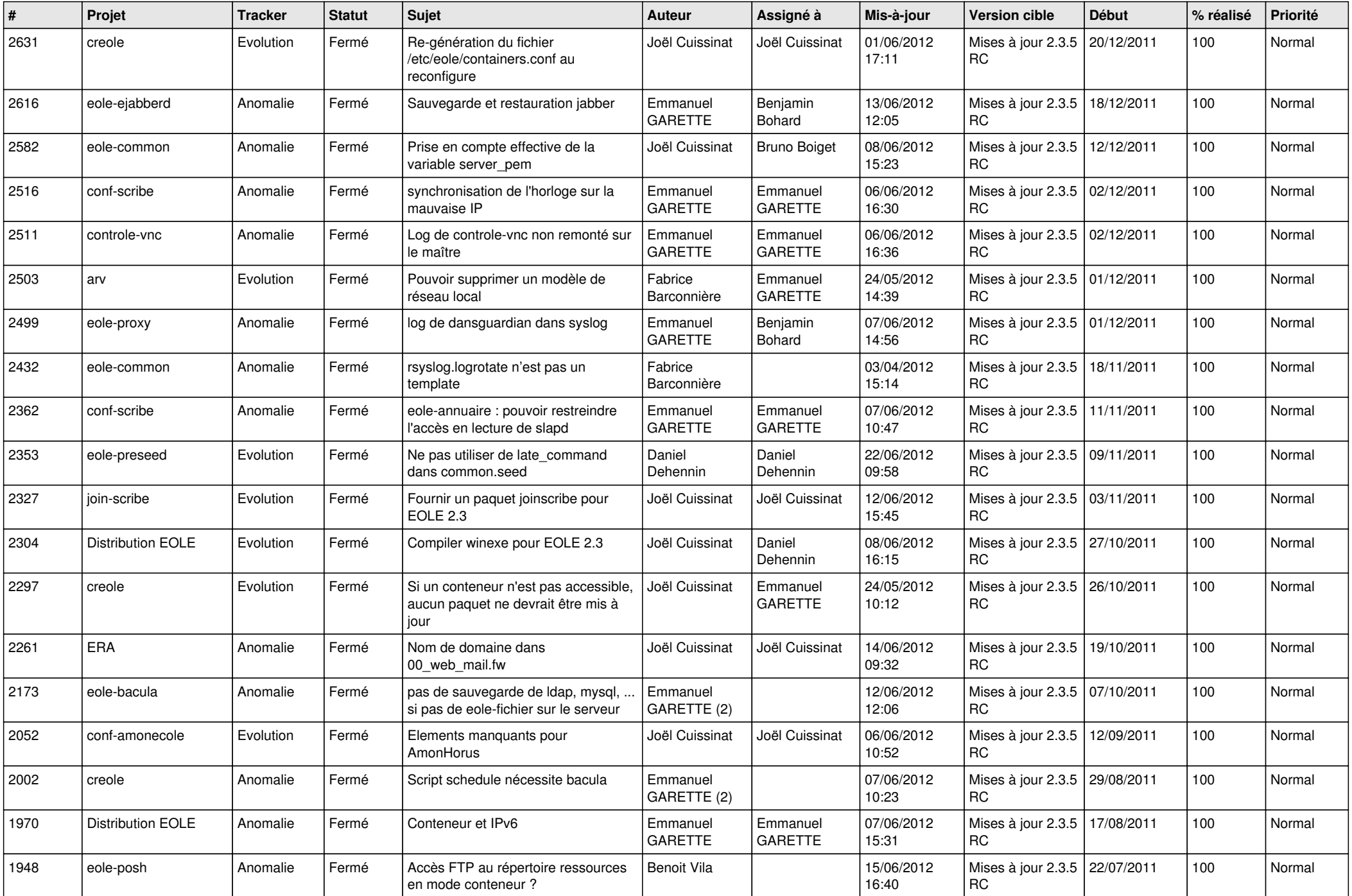

![](_page_12_Picture_802.jpeg)

![](_page_13_Picture_311.jpeg)